# **Manual del Usuario**

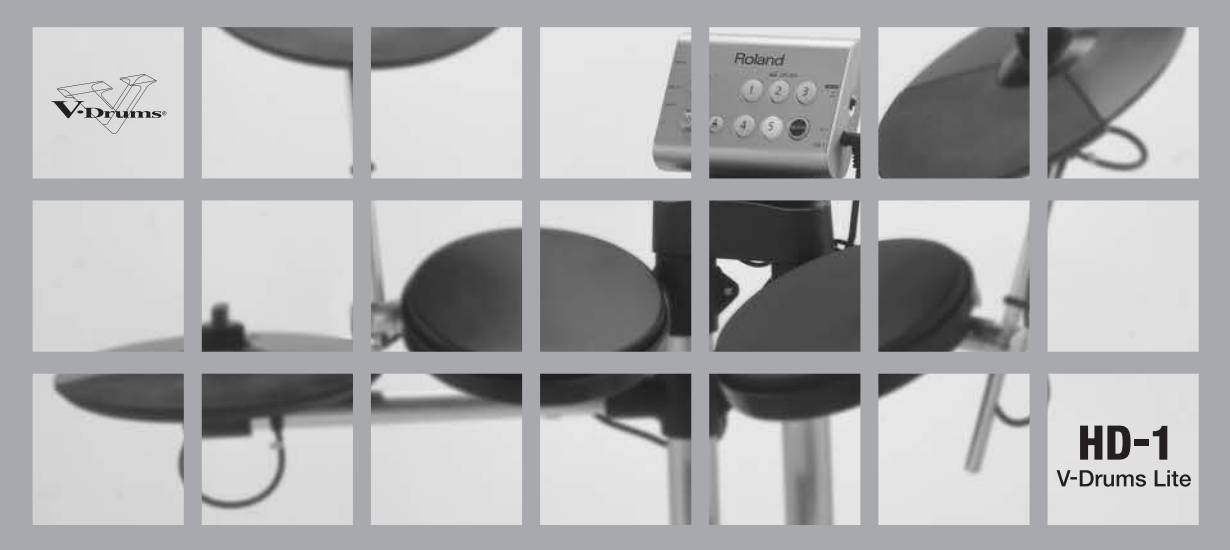

Roland®

# <span id="page-1-0"></span>**Opciones**

### **PM-01**

**Monitor de batería personal**

### **DAP-1**

**Conjunto de accesorios para V-Drums**

### **TDM-1**

**Alfombrilla para V-Drums**

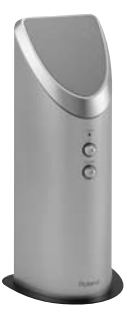

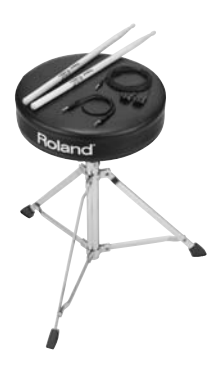

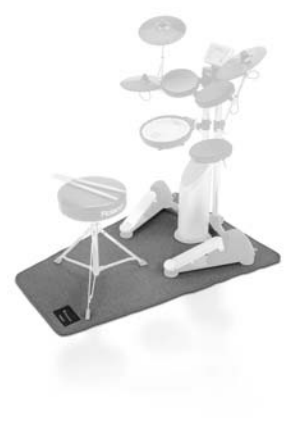

El amplificador perfecto para el HD-1 V-Drums Lite.

Accesorios esenciales para V-Drummers

- Banqueta para batería
- Baquetas de batería
- Auriculares
- Cable estéreo mini

Alfombrilla para una interpretación segura con el HD-1

# <span id="page-2-0"></span>**Introducción**

### **¡Todo el mundo puede tocar la batería y el HD-1 V-Drums Lite de Roland es la mejora forma de añadir ritmo y música a su vida!**

El HD-1 V-Drums Lite de Roland es para todos aquellos que desean disfrutar tocando la batería. Es portátil, duradero y dispone de sonidos profesionales.

Es perfecto para el hogar, la oficina, el estudio de proyectos, para las interpretaciones en directo, o dondequiera que desee tocar.

> Tanto si es principiante como si tiene experiencia tocando la batería, el HD-1 es la forma ideal de divertirse e involucrarse en la música.

# <span id="page-3-0"></span>**Contenido**

**Antes de utilizar este equipo, lea con atención las secciones tituladas: "UTILIZAR EL EQUIPO DE FORMA SEGURA" y "NOTAS IMPORTANTES" (Guía de instalación). Estas secciones le proporcionan información importante acerca del correcto uso y funcionamiento del equipo. Además, para familiarizarse con todas las funciones que le ofrece este nuevo equipo, lea con atención y por completo el Manual del Usuario. Guarde este manual y téngalo a mano para futuras consultas.**

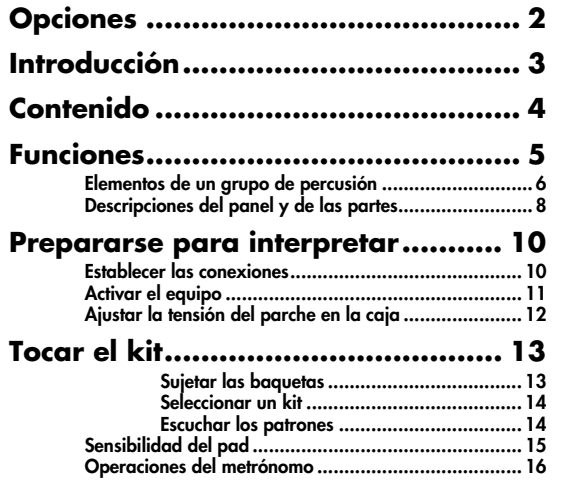

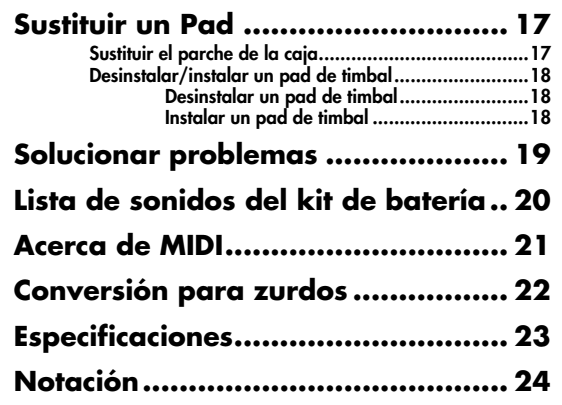

**Copyright** © **2007 ROLAND CORPORATION Todos los derechos reservados. Ninguna parte de esta publicación podrá reproducirse de ninguna forma sin el permiso escrito de ROLAND CORPORATION.**

# <span id="page-4-0"></span>**Funciones**

# **Sonidos**

70 sonidos de batería, percusión y efectos especiales de alta calidad listos para sonar con los 10 kits de batería diferentes.

## **¡Es silencioso!**

Los pedales Kick y charles especialmente diseñados están instalados en los tubos de soporte, minimizando la vibración directa en el suelo.

### **Ligero y compacto**

El HD-1 requiere muy poco espacio, y simplemente plegando los tubos de soporte del pad, se puede transportar fácilmente.

### **Fácil de utilizar**

Funcionamiento fácil con sólo 2 mandos y 7 botones.

### **Metrónomo integrado**

El metrónomo integrado es una herramienta muy útil para practicar.

## **Tocar con fuentes de audio externas**

El jack Mix In le permite conectar fuentes de audio externas, ideal para tocar junto con reproductores de CDs, MP3, etc.

### **Salidas**

Se pueden utilizar 2 pares de auriculares conectándolos al jack para auriculares y al jack de salida simultáneamente.

#### **MEMO**

Para más detalles acerca de los kits de batería, consulte **["Acerca de los kits de batería"](#page-14-1)** (p. 15).

# <span id="page-5-0"></span>**Elementos de un grupo de percusión**

A continuación, se describen algunos términos básicos relacionados con los grupos de percusión.

### **Batería acústica**

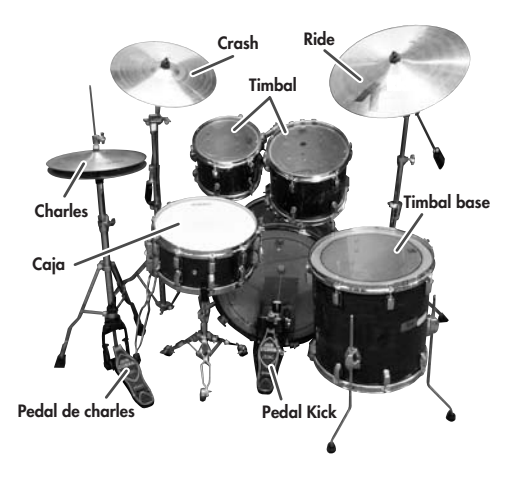

# **Kick (Bombo)**

Se trata del tambor más grande del kit, que se toca junto con un pedal Kick.

### **Caja**

La caja es la "voz" principal de un conjunto de batería.

### **Charles**

Un charles acústico utiliza 2 platos instalados en un soporte de charles.

*\* El HD-1 utiliza un solo pad.*

### **Pedal de charles**

Si presiona el pedal de charles, conseguirá abrirlo y cerrarlo.

### **Timbales**

Normalmente están instalados en el bombo, o en soportes separados.

### **Floor Tom (Tom 3)**

También llamado timbal base, se aguanta sobre sus propias patas o se instala en un soporte.

### **Plato Ride**

Normalmente está instalado en la parte derecha del kit, el plato Ride es el elemento principal para mantener el ritmo.

### **Plato Crash**

Más pequeño que el Ride, el plato Crash se utiliza principalmente para los acentos.

*\* Las indicaciones entre paréntesis ( ) muestran los nombres utilizados en el HD-1.*

### **HD-1**

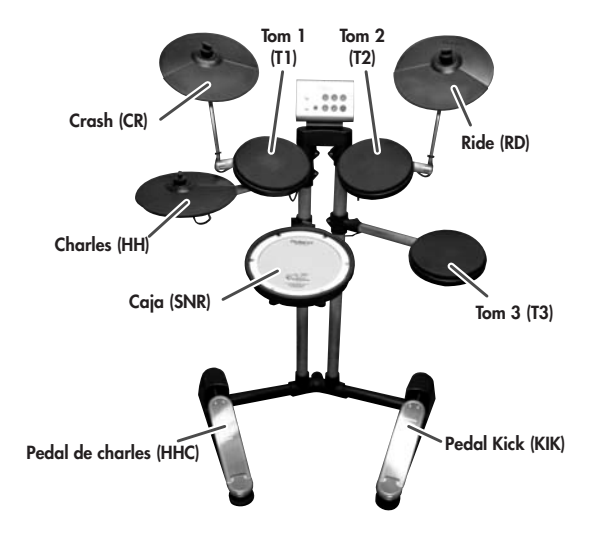

Las letras y los números entre paréntesis ( ) se refieren a las etiquetas de los cables.

# <span id="page-7-0"></span>**Descripciones del panel y de las partes**

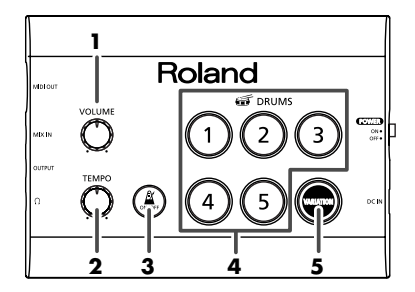

#### **1. Mando [VOLUME]**

Ajusta el nivel de sonido ([p. 11\)](#page-10-0).

### **2. Mando [TEMPO]**

Para ajustar la velocidad del metrónomo o de los patrones ([p. 15](#page-14-1), [p. 16](#page-15-1)).

### **3. Botón [ ]**

Para iniciar y detener el metrónomo ([p. 16](#page-15-1)).

### **4. Botones**  $[$   $\odot$   $]$   $\vdash$   $\odot$   $]$

Para seleccionar kits de batería ([p. 14](#page-13-2)).

### **5. Botón [ ]**

Para seleccionar una variación del kit ([p. 14\)](#page-13-2).

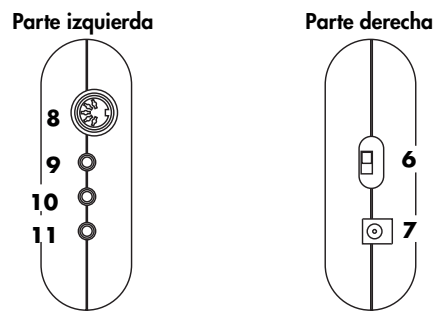

#### **6. Conmutador POWER**

Activa y desactiva el equipo ([p. 11](#page-10-0)).

#### **7. Jack para el adaptador de CA**

Para conectar la fuente de alimentación [\(p. 10](#page-9-1)).

#### **8. Conector MIDI OUT**

Se utiliza para reproducir sonidos en un módulo de sonido externo o para grabar en un secuenciador.

#### **9. Jack MIX IN**

Para conectar una fuente de audio externa (reproductor de CDs o MP3). El sonido recibido aquí también se oirá por la salida principal y la de los auriculares. El balance entre estos sonidos y el HD-1 se determina mediante el nivel del reproductor de audio externo.

#### **10. Jack OUTPUT**

Para conectar un amplificador opcional (PM-01) o unos auriculares.

#### **11. Jack para auriculares**

Para conectar unos auriculares (cuando los auriculares están conectados, el jack OUTPUT seguirá activado).

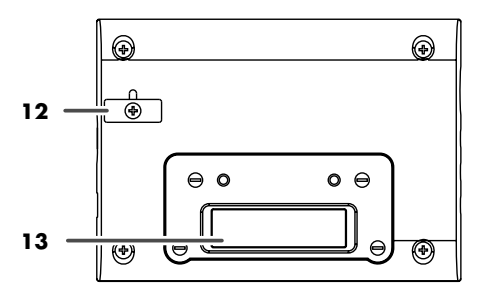

#### **12. Gancho para el cable**

Para fijar el cable del adaptador de alimentación. Ayuda a evitar fallos en la alimentación y reduce la tensión excesiva en el jack para el adaptador de CA.

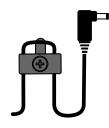

#### **13. Conector del cable disparador**

Conecta los pads al módulo de sonido.

# <span id="page-9-0"></span>**Prepararse para interpretar**

Para más detalles acerca de la instalación del soporte, consulte el folleto separado "Guía de instalación".

## <span id="page-9-2"></span><span id="page-9-1"></span>**Establecer las conexiones**

### мбы

Como medida de seguridad para evitar daños en los altavoces u otros dispositivos, asegúrese de que el HD-1 esté desactivado antes de establecer ninguna conexión.

#### **Reproductor de audio personal, etc.**

**(cuando desea tocar el HD-1 junto con música)**

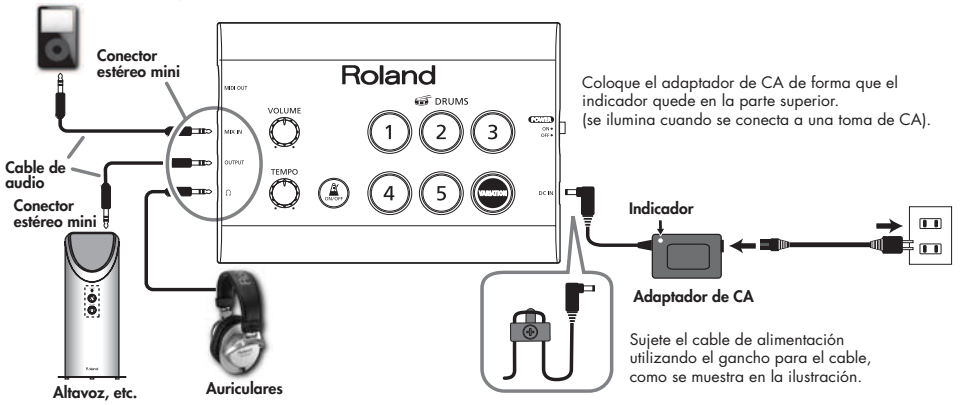

#### MEMO

Se pueden utilizar 2 auriculares utilizando simultáneamente el jack OUTPUT y el jack para auriculares. ¡Es perfecto para lecciones de batería!

# <span id="page-10-0"></span>**Activar el equipo**

## мбы

Cuando haya completado las conexiones ([p. 10](#page-9-1)), active todos los dispositivos conectados en el orden especificado. De lo contrario, podría provocar daños o un funcionamiento incorrecto en los dispositivos conectados.

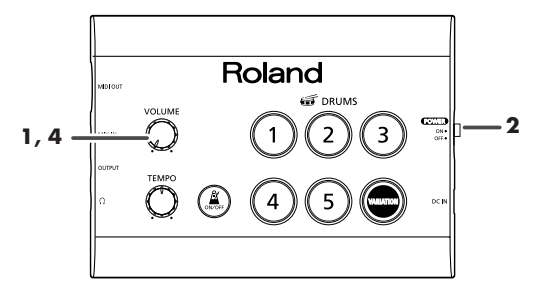

- **1. Compruebe que el mando [VOLUME] del HD-1, y el de cualquier amplificador conectado, estén ajustados al nivel mínimo.**
- **2. Active el HD-1.**
- **3. Active el amplificador/altavoz conectados.**
- **4. Suba el volumen de ambos para obtener el nivel de sonido necesario.**
	- *\* Puesto que el equipo dispone de un circuito de protección integrado, el HD-1 tardará algunos segundos en sonar.*

#### **Si no oye sonido**

Compruebe los siguientes puntos.

Si utiliza un amplificador/sistema de audio

- ¿Está el equipo activado?
- ¿Es correcto el ajuste de volumen?
- ¿Son correctas todas las conexiones de entrada/salida?
- ¿El cable es defectuoso?
- Si utiliza auriculares
- ¿Están conectados correctamente al jack para auriculares o al jack OUTPUT?

# <span id="page-11-1"></span><span id="page-11-0"></span>**Ajustar la tensión del parche en la caja**

**Antes de tocar el pad de caja, se debe tensar el parche. Si queda demasiado flojo, pueden producirse problemas como disparos erróneos.**

**1. Utilice la llave de batería incluida, y fije cada tornillo de ajuste ligeramente, en el orden indicado en el diagrama. Esto garantiza una tensión homogénea y una respuesta de parche correcta.**

#### **MEMO**

- Ajustar la tensión del parche de la caja no cambiará el sonido como lo haría en una batería acústica.
- La afinación del parche se debe comprobar regularmente, ya que tocar constantemente puede aflojar la tensión.
- Se utiliza goma sintética en los pads y en los platos. Si el olor a goma le molesta, intente ventilar bien la sala. NUNCA coloque el HD-1 cerca de un calefactor o de una fuente de elevada temperatura.

instalar debidamente en el gancho del tubo del brazo.

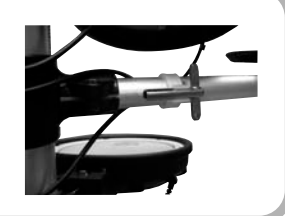

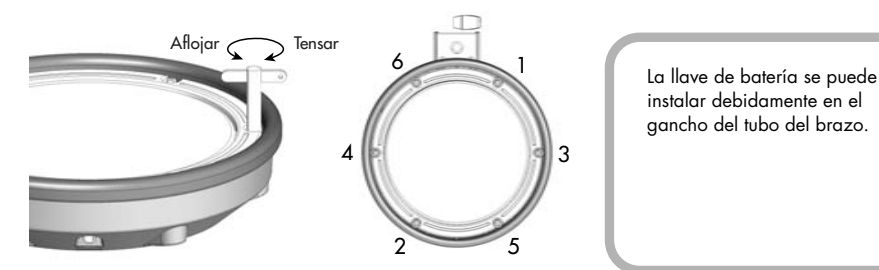

**2. Mientras golpee el pad, realice los ajustes finales para obtener la mejor sensación y respuesta del parche.**

# <span id="page-12-0"></span>**Tocar el kit**

# <span id="page-12-1"></span>**Sujetar las baquetas**

La forma más común de sujetar las baquetas se llama "matched grip" como se muestra en las siguientes imágenes.

#### **(Mano izquierda)**

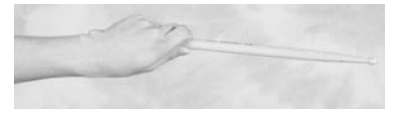

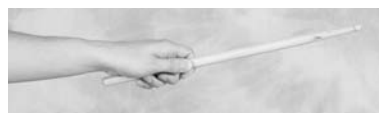

#### **(Mano derecha)**

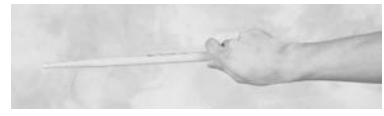

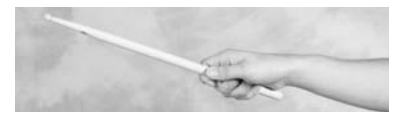

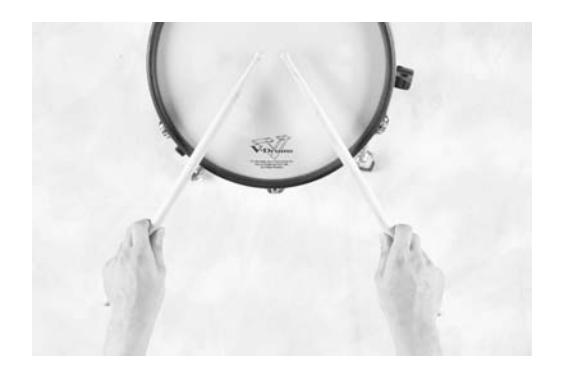

### **Tocar los pads de platos**

Toque SÓLO en la superficie de goma. Si toca en la parte plástico producirá sonido, pero puede dañar el pad.

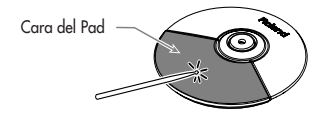

# <span id="page-13-2"></span><span id="page-13-0"></span>**Seleccionar un kit**

Un kit de batería consta de sonidos asignados a cada pad. En algunos casos, el sonido cambiará según la dinámica de interpretación.

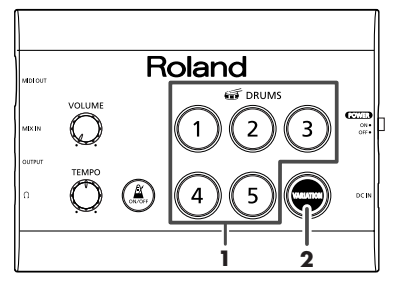

**1. Botones de**  $[$   $\odot$   $]$   $\alpha$   $[$   $\odot$   $]$ 

Pulsando estos botones recuperará kits diferentes.

### **2. Variation [ ]**

Cuando pulse este botón, podrá acceder a los kits de variación.

#### **Por ejemplo:**

Toque el kit  $\lceil \bigcap \rceil$  (Accoustic). Pulse [  $\bigcirc$  ] y reproducirá el kit de variación (Jazz).

## <span id="page-13-1"></span>**Escuchar los patrones**

### **NOTA**

Antes de reproducir un patrón, baje el volumen del HD-1. Es posible que el volumen de estos patrones sea más alto que al reproducir el kit normalmente, y no debe correr el riesgo de lesionarse los oídos o dañar los equipos conectados.

Además, cuando se reproducen los patrones, aunque golpee los pads no se producirá sonido.

#### **1. Mantenga pulsado uno de los botones**  $[$  $\circlearrowleft$  $]$  $\vdash$  $\circlearrowleft$  $]$ **durante unos segundos.**

Se reproducirá un patrón utilizando el kit actual.

Si pulsa el botón  $\lceil \bigcirc \bigcirc \rceil$ , se reproducirá el patrón para el kit de variación.

Puede cambiar el tempo del patrón ajustando el mando [TEMPO].

### **MEMO**

Se reproducirá cada patrón en su tempo por defecto (ajuste original).

Para definir el tempo del patrón, ajuste el mando TEMPO DESPUÉS de iniciar la reproducción.

#### **2. La reproducción se detendrá si pulsa cualquiera de los botones de kit durante la reproducción.**

### <span id="page-14-1"></span>**Acerca de los kits de batería**

Aquí tenemos una explicación acerca de los sonidos utilizados en cada kit.

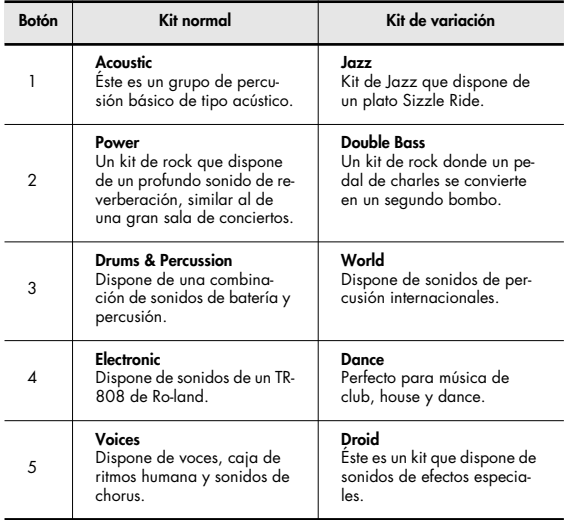

Para más información acerca de los sonidos individuales de cada kit, consulte la **["Lista de sonidos del kit de batería"](#page-19-1)** (p. 20).

# <span id="page-14-0"></span>**Sensibilidad del pad**

El HD-1 puede ajustarse para permitir cualquier nivel dinámico de interpretación, permitiendo que incluso los niños consigan, con sólo un ligero toque, una buena respuesta del kit de batería.

Para ajustar la sensibilidad del pad/de los pedales, proceda de la forma siguiente:<br>Nota: Ésta es una función "global", que significa que la

sensibilidad de todos los pads cambiarán conjuntamente.

- **1. Mantenga pulsado [ ] durante unos segundos hasta que el botón empiece a parpadear.**
- **2. Siga pulsando el botón [ ] y, luego, pulse un botón de [ ] a [ ] para cambiar la sensibilidad.**

(el ajuste original es 3)

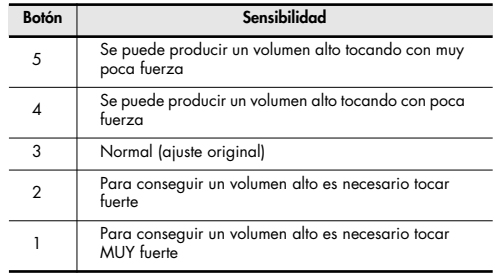

**3. Cuando haya terminado de definir los ajustes, suelte [ ].**

# <span id="page-15-1"></span><span id="page-15-0"></span>**Operaciones del metrónomo**

El metrónomo integrado del HD-1 sirve de gran ayuda para practicar.

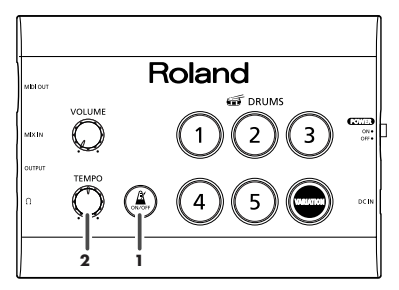

**1. Pulse [ ].**

[ ] se ilumina y el metrónomo se activa.

**2. Gire el mando [TEMPO] para ajustar el tempo. (Intervalo: 40–220 BPM)**

### **Ajustar el volumen del metrónomo**

- **1. Mientras suena el metrónomo, mantenga pulsado el botón [ ].**
- **2. Mientras pulsa**  $[\begin{pmatrix} 1 \\ 1 \end{pmatrix}]$ , toque un botón de  $[\begin{pmatrix} 1 \\ 1 \end{pmatrix}]$  a  $[\begin{pmatrix} 3 \\ 2 \end{pmatrix}]$ **para ajustar el volumen. Dispone de tres niveles, "suave-medio-fuerte".**
- **3. Cuando esté satisfecho, suelte [ ].**

### **Cambiar el sonido del metrónomo**

- **1. Mientras suena el metrónomo, mantenga pulsado el botón [ ].**
- **2. Mientras pulsa [ ], toque el botón [ ], [ ] o [ ] para seleccionar el sonido deseado.**

**Las opciones son: 4: Click 5: Cowbell 6: Maraca**

**3. Cuando esté satisfecho, suelte [ ].**

#### **MEMO**

El HD-1 memoriza los ajustes anteriores, incluso al desactivar el equipo.

# <span id="page-16-0"></span>**Sustituir un Pad**

# <span id="page-16-1"></span>**Sustituir el parche de la caja**

Si es necesario sustituir el parche de la caja, siga estas instrucciones:

#### **Parche de recambio opcional: Parche de malla MH-8**

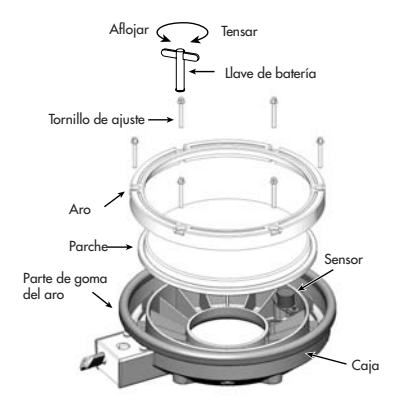

### мбы

El sensor y la almohadilla debajo del parche son muy sensibles. No presione estas partes ya que podría repercutir en el correcto funcionamiento del pad.

- **1. Retire todos los tornillos de ajuste.**
- **2. Retire el aro.**
- **3. Retire el parche que debe sustituirse.**
- **4. Coloque el nuevo parche en la caja.**
- **5. Instale el aro.**
- **6. Vuelva a colocar los tornillos y ajuste la tensión ([p. 12\)](#page-11-1).**

### **NOTA**

- No fije completamente un único tornillo de ajuste. Si lo hace, no será posible tensar el parche de forma uniforme, y se producirán funcionamientos incorrectos.
- Debido a la naturaleza de los materiales utilizados en el sensor, los cambios en la temperatura ambiente pueden afectar a la sensibilidad del sensor.
- La parte de goma de la superficie de golpeo está tratada con una protección para mantener las prestaciones. Con el paso del tiempo, esta protección puede aparecer en la superficie como una mancha blanca, o puede revelar cómo se golpearon los pads durante el ensayo del producto. Esto no afecta ni la interpretación ni la funcionalidad del producto, y puede seguir utilizándolo con seguridad.

# <span id="page-17-0"></span>**Desinstalar/instalar un pad de timbal**

Recuerde que los pads diseñados para el HD-1 no se ajustan a ninguna otra marca de soporte.

# <span id="page-17-1"></span>**Desinstalar un pad de timbal**

- **1. Desconecte el timbal y los cables del plato.**
- fig.replace-tam3-j **2. Utilice una llave de batería para retirar el tornillo que fija la varilla del plato al tubo.**

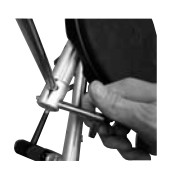

- fig.replace-tam1-j **3. Retire el tapón de plástico del tubo.**
	- *\* No inserte el dedo en el tubo mientras esté sin el tapón.*
- fig.replace-tam2-j **4. Utilice una llave de batería para aflojar el tornillo que fija el pad al tubo.**

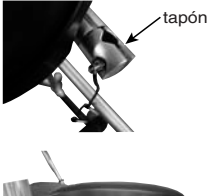

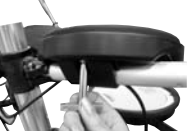

5. Extraiga el pad de timbal del **tubo.**

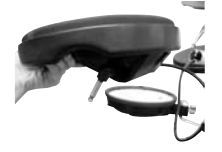

# <span id="page-17-2"></span>**Instalar un pad de timbal**

Puede definirse como la operación inversa al proceso de desinstalación. Pero al fijar de nuevo los pads en los tubos, tenga cuidado de alinear las ranuras del tubo con las protuberancias triangulares del pad. Los pads se pueden ajustar a tres posiciones de afinación (ángulo).

**Tom1, Tom2 Tom3**

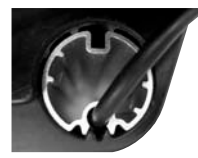

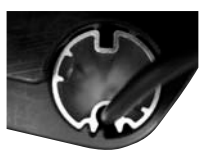

# <span id="page-18-0"></span>**Solucionar problemas**

Si detecta un funcionamiento incorrecto, primero lea esta página.

## **El equipo no se activa**

¿El adaptador de CA está conectado correctamente? ([p. 10](#page-9-2))

## **Sin sonido**

- Compruebe el mando de volumen.
- ¿Están conectados correctamente todos los cables de pad?
- Si utiliza un amplificador/sistema de audio
- ¿Son correctos los ajustes de volumen y las conexiones de entrada/salida?
- Si utiliza auriculares, ¿están conectados correctamente al jack para auriculares o al jack OUTPUT?

### **El sonido está demasiado bajo/alto al tocar**

Compruebe los ajustes de sensibilidad.

## **Se producen disparos dobles**

- Compruebe los tornillos que fijan los pads de timbal al tubo.
- Asegúrese de que los cables no toquen los pads.
- Utilice una fijación de cable para asegurar cualquier holgura excesiva
- Compruebe que el movimiento del pad de plato no estire el cable.

### **No se emite sonido desde la fuente de audio externa conectada al jack MIX IN**

- Si está utilizando un cable de conexión que contiene una resistencia, esto reducirá el volumen. Utilice un cable sin resistencia.
- •¿El cable es defectuoso? Si es así, sustitúyalo.
- • ¿Es correcto el ajuste de volumen de la fuente de audio conectada?
- ¿Son correctos los ajustes del amplificador o del sistema de audio?

## **El sonido se distorsiona en los auriculares**

- Ajuste el volumen.
- ¿Funcionan correctamente los auriculares?

Para comprobarlo, conéctelos a otra fuente de audio para su verificación.

## **El sonido de salida se distorsiona.**

Baje el volumen en el HD-1.

O, se el amplificador conectado tiene un ajuste del nivel de entrada, ajústelo según sea necesario.

# <span id="page-19-1"></span><span id="page-19-0"></span>**Lista de sonidos del kit de batería**

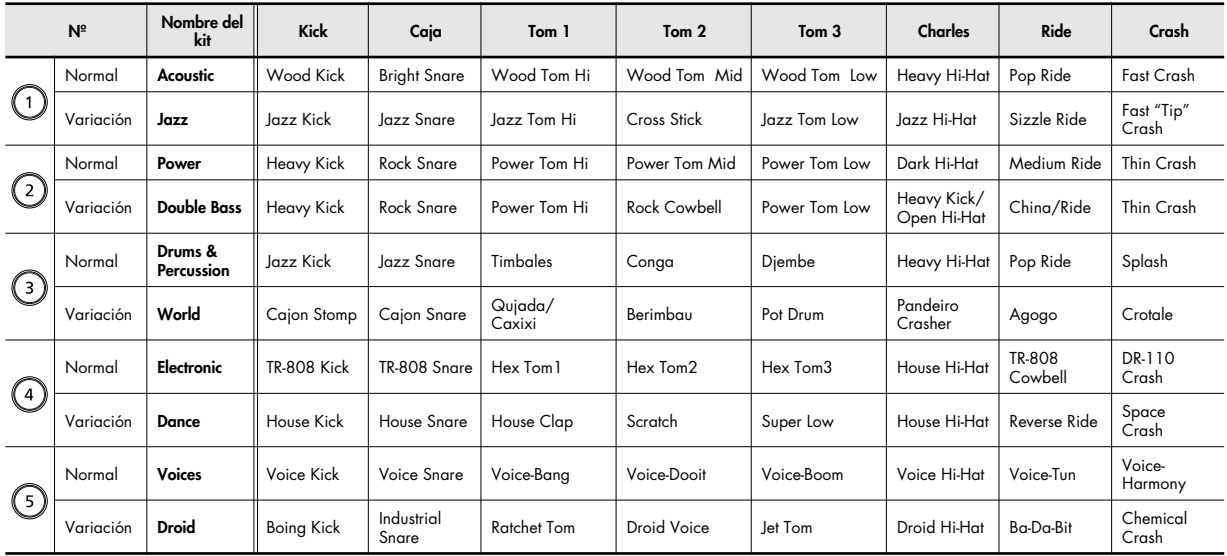

# <span id="page-20-0"></span>**Acerca de MIDI**

Conectando un módulo de sonido externo al conector MIDI OUT del HD-1 puede reproducir sonidos en este módulo externo. Si conecta MIDI OUT a un secuenciador, puede grabar la interpretación.

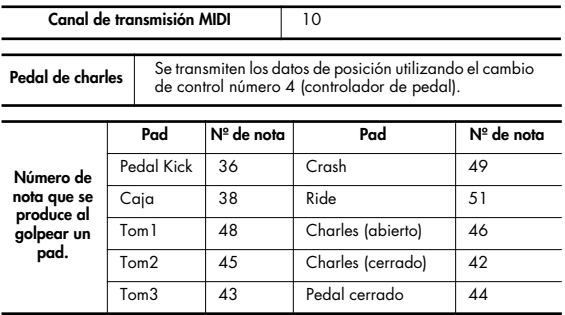

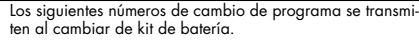

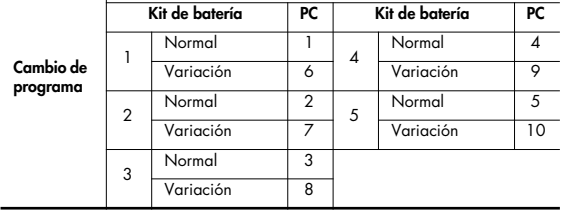

### Diagrama de implementación MIDI

ELECTRONIC DRUM Modelo HD-1 Fecha: 1 de marzo de 2007 Versión: 1.00

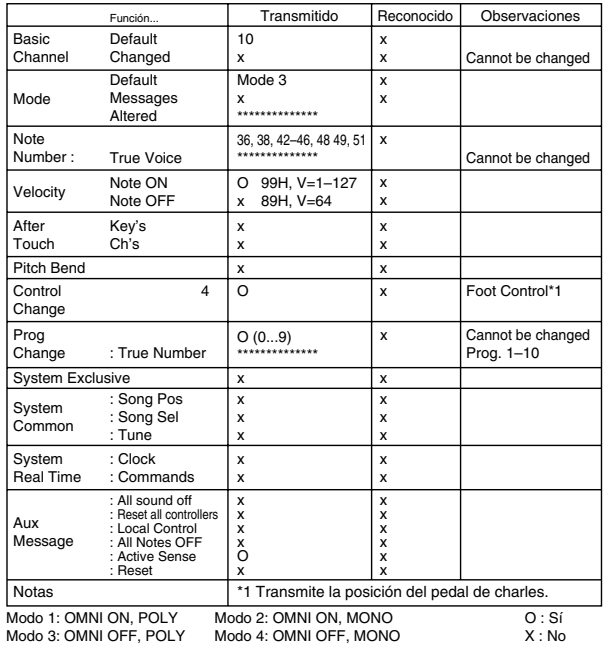

# <span id="page-21-0"></span>**Conversión para zurdos**

Si es usted zurdo, puede configurar el HD-1 de la forma apropiada. Siga estas instrucciones:

*\* Necesitará dos cables alargadores de 50 cm.*

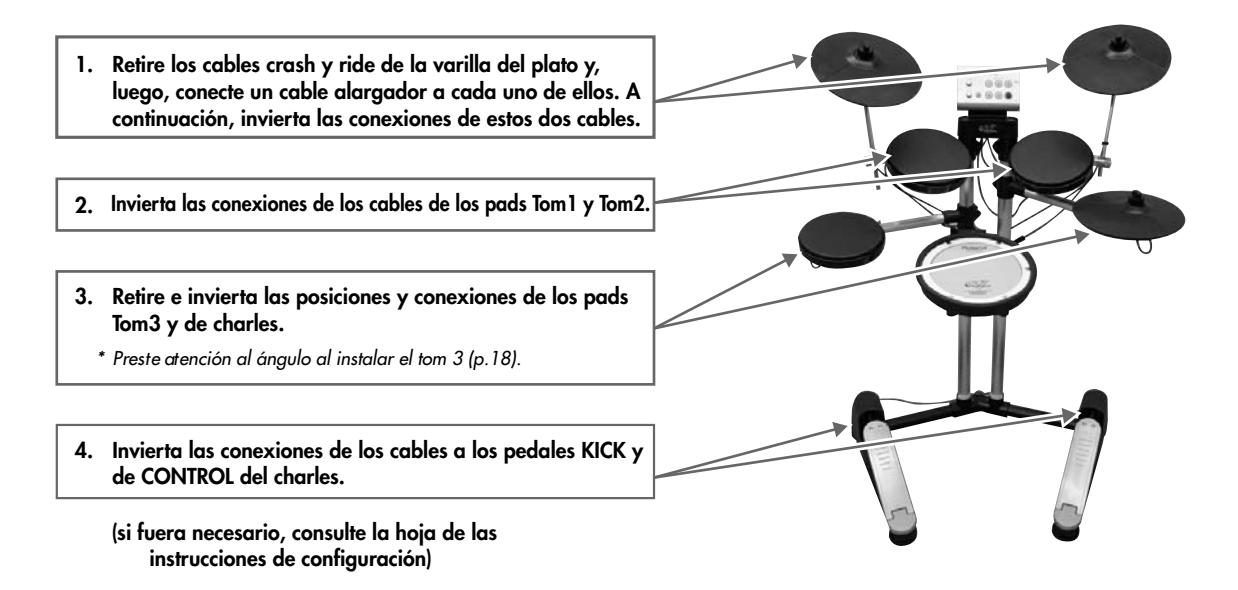

# <span id="page-22-0"></span>**Especificaciones**

#### **HD-1 V-Drums Lite**

#### ● **Configuración del kit**

Pedal kick, caja, charles, pedal de charles, timbales x 3, Crash, Ride

● **Kits de batería:** 10

#### ● **Patrones:** 10

● **Controles:**

Botón del kit de batería x 5 Botón Variation Botón Metronome Mando Volume Mando Tempo

### ● **Metrónomo:**

Tempo (40-220) Sonidos (3 tipos) Volumen (3 niveles)

#### ● **Conectores:**

Jack Output (tipo phone estéreo en miniatura) (\*1) Jack para auriculares (tipo phone estéreo en miniatura) Jack Mix In (tipo phone estéreo en miniatura) Conector MIDI Out (tipo DIN de 5 patillas) Conector del cable disparador (tipo DB-25) Puede conectar unos auriculares al jack Output.

(\*1): Puede conectar unos auriculares al jack Output.

- **Impedancia de salida:** Jack Output: 100 <sup>Ω</sup> Jack para auriculares: 100 <sup>Ω</sup>
- **Alimentación:** 9 V de CC (adaptador de CA)
- **Intensidad nominal:** 300 mA
- **Dimensiones:** 850 (anchura) x 560 (profundidad) x 1.170 (altura) mm
- **Peso:** 15 kg (sin el adaptador de CA)
- **Accesorios:**

Manual del Usuario Guía de configuración Manual en vídeo (DVD) Adaptador de CA (PSB-1U) Cable disparador (incorporado en el soporte de la batería) Llave de batería Destornillador Tornillos para el módulo de sonido x 4 Tornillos para el tubo de pedal x 4 Adhesivo Roland

### ● **Opciones**

Monitor de batería personal: PM-01 Conjunto de accesorios para V-Drums: DAP-1 Alfombrilla para V-Drums: TDM-1

*\* Con el objetivo de mejorar el producto, las especificaciones y/o el acabado del equipo están sujetos a cambios sin previo aviso.*

# <span id="page-23-0"></span>**Notación**

Ésta es la notación de música para la práctica de 8 ritmos básicos incluida en el DVD.

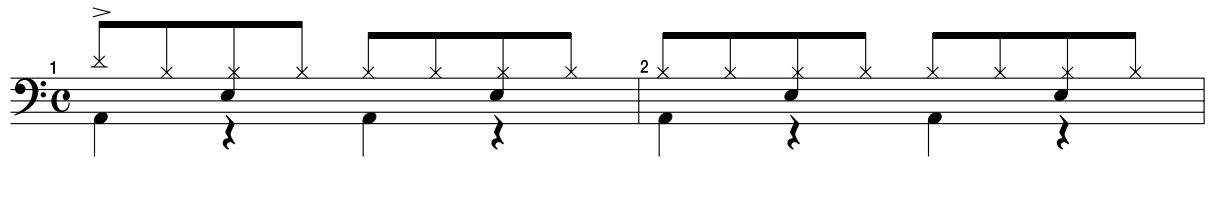

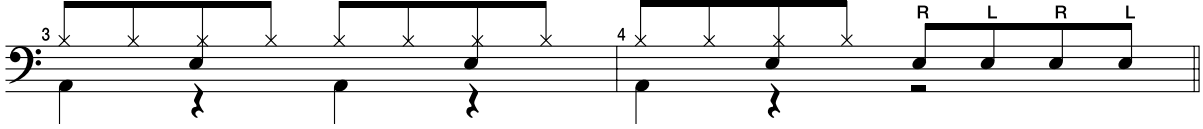

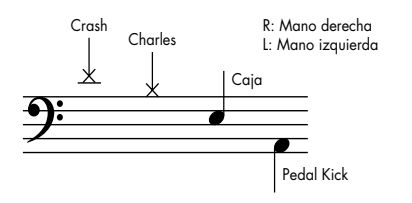

### **Perfil del intérprete**

Interpretación/explicaciones del DVD de Johnny Rabb

#### **Perfil de Johnny:**

Reside en Nashville, TN/EE.UU., es autor, productor, y batería de giras y grabación, e interpreta con artistas conocidos mundialmente. Ha colaborado con Roland desde 2004 como especialista y presentador internacional de productos V-Drums.

#### **Composición interpretada en el DVD:**

In the House (copyright © 2007 Johnny Rabb)

**IMPORTANT:** THE WIRES IN THIS MAINS LEAD ARE COLOURED IN ACCORDANCE WITH THE FOLLOWING CODE.

BLUE: BROWN: LIVE NEUTRAL

As the colours of the wires in the mains lead of this apparatus may not correspond with the coloured markings identifying the terminals in your plug, proceed as follows:

The wire which is coloured BLUE must be connected to the terminal which is marked with the letter N or coloured BLACK. The wire which is coloured BROWN must be connected to the terminal which is marked with the letter L or coloured RED. Under no circumstances must either of the above wires be connected to the earth terminal of a three pin plug.

**For the U.K.**

#### **Países de la UE**

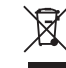

This symbol indicates that in EU countries, this product must be collected separately from household waste, as defined in each region. Products bearing this symbol must not be discarded together with household waste.

**DE**

**UK**

Dieses Symbol bedeutet, dass dieses Produkt in EU-Ländern getrennt vom Hausmüll gesammelt werden muss gemäß den regionalen Bestimmungen. Mit diesem Symbol gekennzeichnete Produkte dürfen nicht zusammen mit den Hausmüll entsorgt werden.

Ce symbole indique que dans les pays de l'Union européenne, ce produit doit être collecté séparément des ordures ménagères selon les directives en vigueur dans chacun de ces pays. Les produits portant ce symbole ne doivent pas être mis au rebut avec les ordures ménagères.

Questo simbolo indica che nei paesi della Comunità europea questo prodotto deve essere smaltito separatamente dai normali rifiuti domestici, secondo la legislazione in vigore in ciascun paese. I prodotti che riportano questo simbolo non devono essere smaltiti insieme ai rifiuti domestici. Ai sensi dell'art. 13 del D.Lgs. 25 luglio 2005 n. 151.

- Este símbolo indica que en los países de la Unión Europea este producto debe recogerse aparte de los residuos domésticos, tal como esté regulado en cada zona. Los productos con este símbolo no se deben depositar con los residuos domésticos.
- **PT**

**ES**

**IT**

**FR**

**NL**

Este símbolo indica que nos países da UE, a recolha deste produto deverá ser feita separadamente do lixo doméstico, de acordo com os regulamentos de cada região. Os produtos que apresentem este símbolo não deverão ser eliminados juntamente com o lixo doméstico.

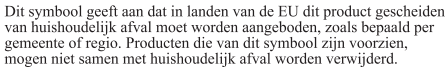

**DK**

Dette symbol angiver, at i EU-lande skal dette produkt opsamles adskilt fra husholdningsaffald, som defineret i hver enkelt region. Produkter med dette symbol må ikke smides ud sammen med husholdningsaffald.

**NO** Dette symbolet indikerer at produktet må behandles som spesialavfall i EU-land, iht, til retningslinjer for den enkelte regionen, og ikke kastes sammen med vanlig husholdningsavfall. Produkter som er merket med dette symbolet, må ikke kastes sammen med vanlig husholdningsavfall.

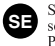

Symbolen anger att i EU-länder måste den här produkten kasseras separat från hushållsavfall, i enlighet med varje regions bestämmelser. Produkter med den här symbolen får inte kasseras tillsammans med hushållsavfall.

**FI**

Tämä merkintä ilmaisee, että tuote on EU-maissa kerättävä erillään kotitalousiätteistä kunkin alueen voimassa olevien määrävsten mukaisesti. Tällä merkinnällä varustettuja tuotteita ei saa hävittää kotitalousjätteiden mukana.

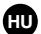

Ez a szimbólum azt jelenti, hogy az Európai Unióban ezt a terméket a háztartási hulladéktől elkülönítve, az adott régióban érvényes szabályozás szerint kell gyűjteni. Az ezzel a szimbólummal ellátott termékeket nem szabad a háztartási hulladék közé dobni.

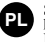

Symbol oznacza, że zgodnie z regulaciami w odpowiednim regionie, w krajach UE produktu nie należy wyrzucać z odpadami domowymi. Produktów opatrzonych tym symbolem nie można utylizować razem z odpadami domowymi.

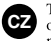

**SK**

Tento symbol udává, že v zemích EU musí být tento výrobek sbírán odděleně od domácího odpadu, jak je určeno pro každý region. Výrobky nesoucí tento symbol se nesmí vyhazovat spolu s domácím odpadem.

Tento symbol vyjadruje, že v krajinách EÚ sa musí zber tohto produktu vykonávať oddelene od domového odpadu, podľa nariadení platných v konkrétnej krajine. Produkty s týmto symbolom sa nesmú vyhadzovať spolu s domovým odpadom.

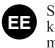

See sümbol näitab, et EL i maades tuleb see toode olemprügist eraldi koguda, nii nagu on igas piirkonnas määratletud. Selle sümboliga märgitud tooteid ei tohi ära visata koos olmenrügiga.

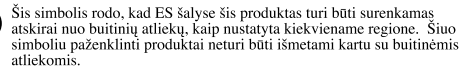

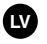

**LT**

Šis simbols norāda, ka ES valstīs šo produktu jājevāc atsevišķi no mājsaimniecības atkritumiem, kā noteikts katrā reģionā. Produktus ar šo simbolu nedrīkst izmest kopā ar mājsaimniecības atkritumiem.

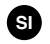

Ta simbol označuje, da je treba proizvod v državah EU zbirati ločeno od gospodiniskih odpadkov, tako kot je določeno v vsaki regiji. Proizvoda s tem znakom ni dovoljeno odlagati skupaj z gospodinjskimi odpadki.

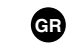

Бхфь фп уэмвплп дзлюней ьфй уфйт чюсет фэт ЕЕ, фп рспъьн бхфь рсЭрей нб ухллЭгефбй оечшейуфЬ брь фб пйкйбкЬ брлссЯммбфб, уэмшинб ме фз нпмпие Яб фзт к ьне ресипчЮт. Фб репънноб рпх и Эспхн бхфь фп уэмвили лен реЭрей нб бриссЯрфинфбй мбжЯ ме фб пйкйбкЬ бриссЯммбфб.

This product complies with the requirements of European Directive 89/336/EEC.

**For the USA**

### **FEDERAL COMMUNICATIONS COMMISSION RADIO FREQUENCY INTERFERENCE STATEMENT**

This equipment has been tested and found to comply with the limits for a Class B digital device, pursuant to Part 15 of the FCC Rules. These limits are designed to provide reasonable protection against harmful interference in a residential installation. This equipment generates, uses, and can radiate radio frequency energy and, if not installed and used in accordance with the instructions, may cause harmful interference to radio communications. However, there is no guarantee that interference will not occur in a particular installation. If this equipment does cause harmful interference to radio or television reception, which can be determined by turning the equipment off and on, the user is encouraged to try to correct the interference by one or more of the following measures:

- Reorient or relocate the receiving antenna.
- Increase the separation between the equipment and receiver.
- Connect the equipment into an outlet on a circuit different from that to which the receiver is connected.
- Consult the dealer or an experienced radio/TV technician for help.

This device complies with Part 15 of the FCC Rules. Operation is subject to the following two conditions:

(1) This device may not cause harmful interference, and

(2) This device must accept any interference received, including interference that may cause undesired operation.

Unauthorized changes or modification to this system can void the users authority to operate this equipment. This equipment requires shielded interface cables in order to meet FCC class B Limit.

**For Canada**

### **NOTICE**

This Class B digital apparatus meets all requirements of the Canadian Interference-Causing Equipment Regulations.

**AVIS**

Cet appareil numérique de la classe B respecte toutes les exigences du Règlement sur le matériel brouilleur du Canada.

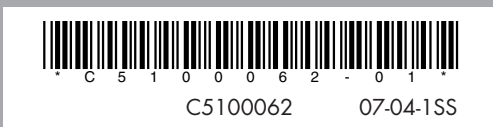